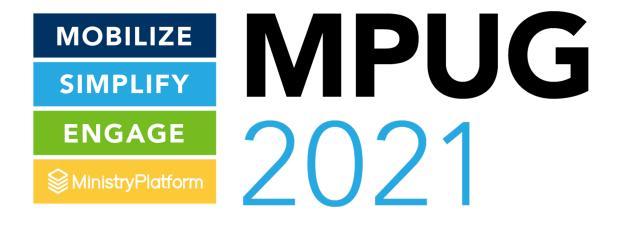

Donor Insights: Leveraging the Giving Unit Summary

- Why did we make it?
- Use Cases
- Questions?

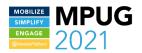

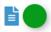

#### Halpert | 4370

Giving Unit Summary #4370

Household ID: 4370

Household Name \*: Halpert

Primary Individuals: Jim & Pam

Giving Unit Type \*: Household

**Giving Info** 

Batched donations are included for all statement headers unless Giving Notes \*:

configuration settings are edited

Giving YTD \*: \$210.00

Giving YTD Last Year \*: \$1.00

Giving Variance Last YTD: \$209.00

Giving Last Year \*: \$4.00

**Online Giving Info** 

Online Giving Notes \*: Set Is\_Online=True for all online payment types

Online Giving YTD \*: \$0.00

Online Giving YTD Last \$1.00

Year \*:

Online Giving Variance (\$1.00)

Last YTD:

Online Giving Last Year \*: \$4.00

Gift Info

Gifts (Donation Distributions)

Contacts

### **Giving Unit Summary**

#### Overview:

- → A Read Only Page.
- → It can be layered with Views
- → Enables you to target your donors for communication.
- → Sheds light on giving at a Household level.

#### Users can:

- → See Household giving variances
- → See Household giving specifically for online gifts.
- → See all Donations associated with the Household.
- → Run reports

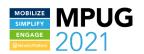

\*Have patience with the page - it is compiling a LOT of data from various areas of the Platform. It will be slow.

- Why did we make it?
- Use Cases
- Questions?

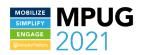

### **Targeted Communication with Donors**

#### Goal

### Target

#### Communicate!

What you are wanting to communicate?

Identify your target Donors

Email

Text

Letter or Postcard

Phone Calls

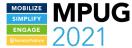

- Why did we make it?
- Use Cases
  - Questions?

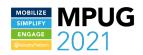

# Giving Online

Who has not transitioned to making online donations?

## First Time Donors

Who gave for the first time?

## **Donor Variances**

Are there Donors whose giving has decreased significantly?

Lapsed Donors

Who stopped giving during Covid-19 and has not started again?

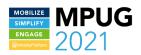

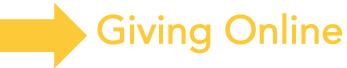

Identify who is giving but not online

You can now target your communication to these givers:

- Email instructions & links for donating online
- ➤ No email? Send a mailer or postcard!
- Use Planned Contacts or the Selected Call List report to connect with them via a phone call

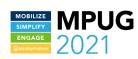

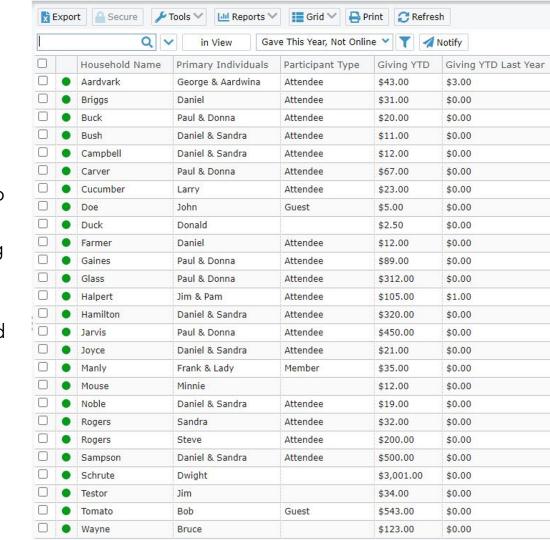

> First EVER Household Donation (use the First\_HH\_Donation field)

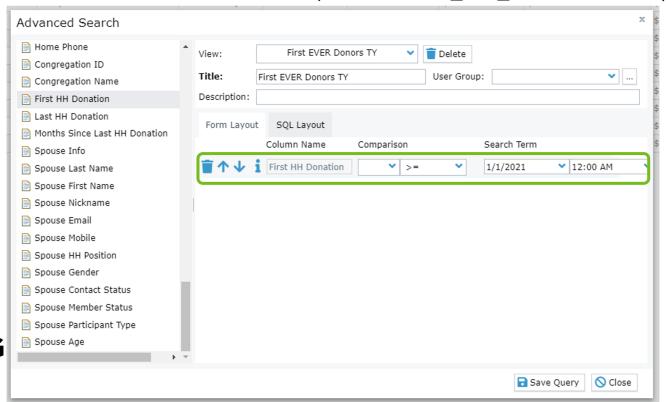

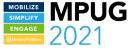

First Donation in a year (Giving\_Last\_Year = 0 and Giving\_YTD > 0)

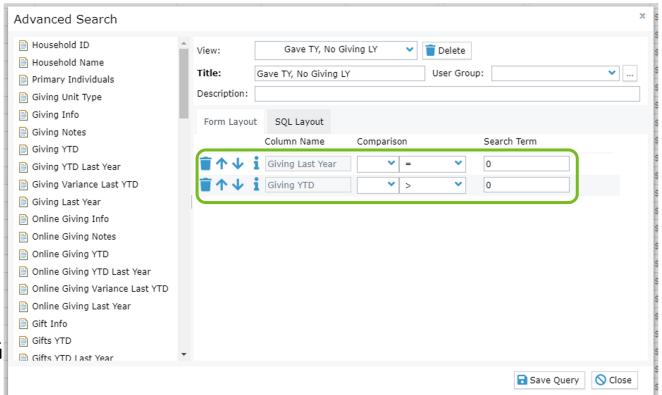

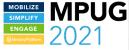

> First Donation given online

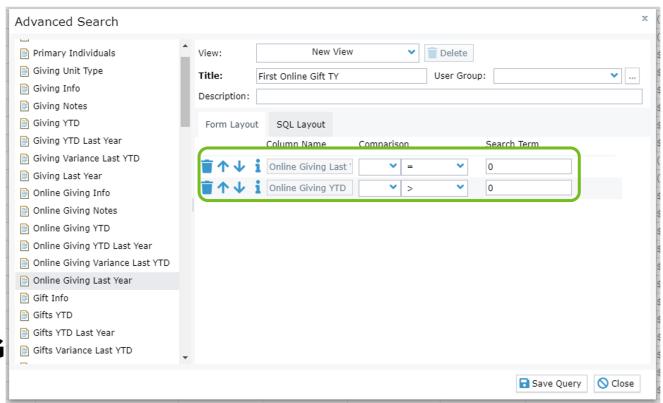

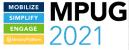

Send a targeted message thanking them!

Let them know how their gifts are being used and what the church is accomplishing!

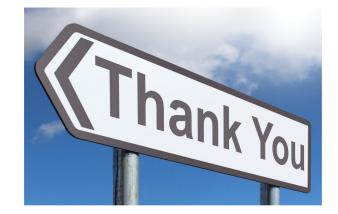

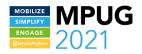

### **Donor Variance**

Are there donors whose giving has increased?

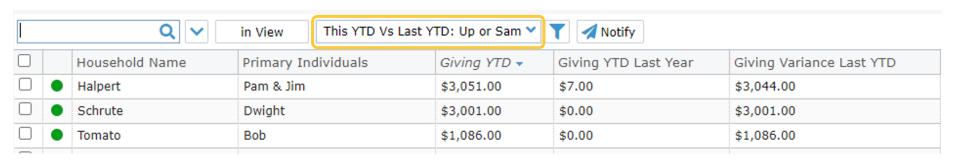

#### Are there donors whose giving has decreased?

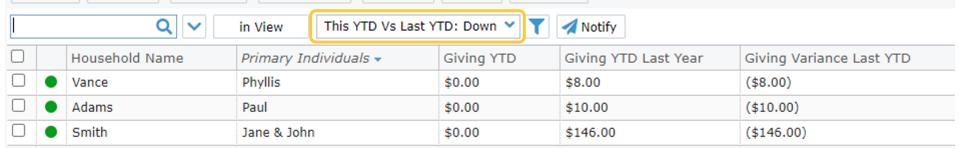

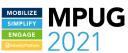

## **Lapsed Donors**

Whose giving stopped during Covid shutdown, and has not started again?

Giving After Variance < 0 Giving Last Year > 0

Reach out! Turn those zeros into a ministry!

| _ |               |                        |               |              |                       |              |             |                  |                  |  |
|---|---------------|------------------------|---------------|--------------|-----------------------|--------------|-------------|------------------|------------------|--|
|   | Household Na  | Primary Individuals    | Giving Before | Giving After | Giving After Variance | Gifts Before | Gifts After | Gifts After Vari | Giving Last Year |  |
| • | ***Default    | Contact                | \$3,138.50    | \$0.00       | (\$3,138.50)          | 62           | 11          | -51              | \$15,538.00      |  |
| • | ***Unassigned | Contact                | \$100.00      | \$0.00       | (\$100.00)            | 2            | 0           | -2               | \$250.00         |  |
| • | Aardvark      | George & Aardwina      | \$2.00        | \$0.00       | (\$2.00)              | 2            | 0           | -2               | \$430.00         |  |
| • | Generous      | George & Gina          | \$2.50        | \$0.00       | (\$2.50)              | 1            | 0           | -1               | \$2.50           |  |
| • | Halpert       | Jim & Pam              | \$2.00        | \$0.00       | (\$2.00)              | 2            | 0           | -2               | \$4.00           |  |
| • | Haremski      | Heather & Google Email | \$40.00       | \$0.00       | (\$40.00)             | 2            | 0           | -2               | \$286.00         |  |
| • | Mouse         | Nickname               | \$1.00        | \$0.00       | (\$1.00)              | 1            | 0           | -1               | \$1.00           |  |
| • | Rogers        | Sandra                 | \$1.00        | \$0.00       | (\$1.00)              | 1            | 0           | -1               | \$1.00           |  |
| • | Vance         | Phyllis                | \$1.00        | \$0.00       | (\$1.00)              | 1            | 0           | -1               | \$9.00           |  |
|   |               |                        |               |              |                       |              |             |                  |                  |  |

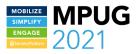

### Donors who have returned to giving!

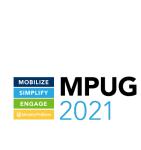

|   | Hou  |
|---|------|
| • | Aaro |
| • | Brig |
| • |      |
| • | Busl |
| • |      |
| • |      |
| • | Cuc  |
| • | Doe  |
| • | Duc  |
| • | Eam  |
| • |      |
| • | Gair |
| • |      |
| • | Halp |
| • | Ham  |
| • |      |
| • | Joyc |
| • |      |
| • |      |
| • | McC  |
| • | Mor  |
| • | Mou  |
| • |      |
| • |      |
| • |      |
| • | Rog  |
| • | Sam  |
| • | Schi |
| • | Test |
| _ |      |

|   | Household Na | Primary Individuals | Giving Before | Giving After | Giving After Variance |
|---|--------------|---------------------|---------------|--------------|-----------------------|
| • | Aardvark     | George & Aardwina   | \$2.00        | \$43.00      | \$41.00               |
| • | Briggs       | Daniel              | \$0.00        | \$31.00      | \$31.00               |
| • | Buck         | Paul & Donna        | \$0.00        | \$20.00      | \$20.00               |
| • | Bush         | Daniel & Sandra     | \$0.00        | \$11.00      | \$11.00               |
| • | Campbell     | Daniel & Sandra     | \$0.00        | \$12.00      | \$12.00               |
| • | Carver       | Paul & Donna        | \$0.00        | \$67.00      | \$67.00               |
| • | Cucumber     | Larry               | \$0.00        | \$23.00      | \$23.00               |
| • | Doe          | John                | \$0.00        | \$5.00       | \$5.00                |
| • | Duck         | Donald              | \$0.00        | \$2.50       | \$2.50                |
| • | Eames        | Angie & Dan         | \$120.50      | \$3,051.00   | \$2,930.50            |
| • | Farmer       | Daniel              | \$0.00        | \$12.00      | \$12.00               |
| • | Gaines       | Paul & Donna        | \$0.00        | \$89.00      | \$89.00               |
| • | Glass        | Paul & Donna        | \$0.00        | \$312.00     | \$312.00              |
| • | Halpert      | Jim & Pam           | \$2.00        | \$105.00     | \$103.00              |
| • | Hamilton     | Daniel & Sandra     | \$0.00        | \$320.00     | \$320.00              |
| • | Jarvis       | Paul & Donna        | \$0.00        | \$450.00     | \$450.00              |
| • | Joyce        | Daniel & Sandra     | \$0.00        | \$21.00      | \$21.00               |
| • | Kelly        | Gene                | \$0.00        | \$5.00       | \$5.00                |
| • | Manly        | Frank & Lady        | \$0.00        | \$35.00      | \$35.00               |
| • | McCord       | Kevin & Kevin       | \$0.00        | \$3.00       | \$3.00                |
| • | Morris       | Don & Laura         | \$0.00        | \$10.00      | \$10.00               |
| • | Mouse        | Minnie              | \$0.00        | \$12.00      | \$12.00               |
| • | Noble        | Daniel & Sandra     | \$0.00        | \$19.00      | \$19.00               |
| • | Reynolds     | Burt                | \$0.00        | \$2.00       | \$2.00                |
| • | Rogers       | Steve               | \$0.00        | \$200.00     | \$200.00              |
| • | Rogers       | Sandra              | \$1.00        | \$32.00      | \$31.00               |
| • | Sampson      | Daniel & Sandra     | \$0.00        | \$500.00     | \$500.00              |
| • | Schrute      | Dwight              | \$0.00        | \$3,001.00   | \$3,001.00            |
| • | Testor       | Jim                 | \$0.00        | \$34.00      | \$34.00               |

#### **Configuration Settings**

Comparison Date: Compare how giving changed before and after this date.

Comparison Months: The number in months to compare before and after the Comparison Date parameter.

(Note: The comparison period must be fully contained within this year and last.)

Comparison Date: 01/01/2021

Comparison Months: 4

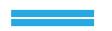

Before Period: 9/1/2020 - 12/31/2020

After Period: 1/1/2021 - 4/30/2021

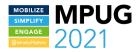

### **Bonus Uses:**

> Export to Excel for further manipulation of the data

Reports
Selected Contact Demographics
Donor Dashboard Thru 4/30/2021

#### Donors Making Their First Gift Over The Past 4 Years

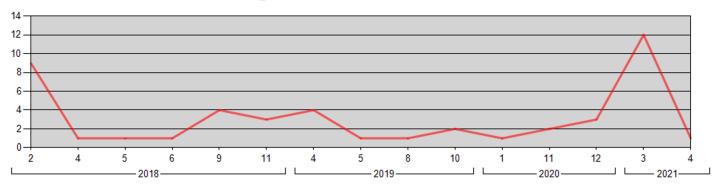

| Yr First Gift | Jan | Feb | Mar | Apr | May | Jun | Aug | Sep | 0ct | Nov | Dec | Total |
|---------------|-----|-----|-----|-----|-----|-----|-----|-----|-----|-----|-----|-------|
| 2018          |     | 9   |     | 1   | 1   | 1   |     | 4   |     | 3   |     | 19    |
| 2019          |     |     |     | 4   | 1   |     | 1   |     | 2   |     |     | 8     |
| 2020          | 1   |     |     |     |     |     |     |     |     | 2   | 3   | 6     |
| 2021          |     |     | 12  | 1   |     |     |     |     |     |     |     | 13    |

SIMPLIFY ENGAGE

MinistryPlutform

MOBILIZE

SIMPLIFY

ENGAGE

MinistryPlutform

34

Я

1244

Why did we make it?

**Use Cases** 

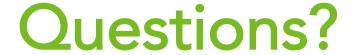

support@ministryplatform.com

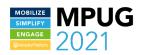

## THANK YOU!

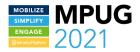